## SAP ABAP table CUST1160 {Alert: Screen 1160 - Create new Customizing Set}

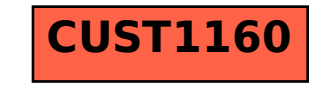